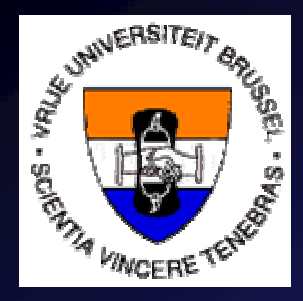

Vrije Universiteit Brussel (VUB)Department Hydrology and Hydraulic Engineering

On the use of SWAT for the identification of the most cost-effective nitrogen abatement measures for river basins

ir. Jan Cools and Prof. dr. ir. Willy Bauwens

For 'SWAT 2005 3rd international conference',Zürich, Switzerland, 13-15 July 2005

### Towards river basin management plans

- $\mathbf{r}$ High environmental concerns
- Limited financial resources
- 'Good' water status to be reached by 2015
	- . Set by EU Water Framework Directive (WFD)
	- Г Objectives to be reached at lowest cost
	- Set of actions; pollution abatement measures

ä, **My research:** Methodology to reach the water quality objectives at lowest cost

# Need for modelling?

- Pollution abatement measures applied randomly
- Worst polluters targeted first
- No evidence that measures will achieveenvironmental targets
- Complexity ↑ when subbasin area ↑

- a. SWAT for impact on in-stream water quality
- Economic tool to select cheapest combination of measures
- $\blacksquare$ Coupling SWAT-Economic tool

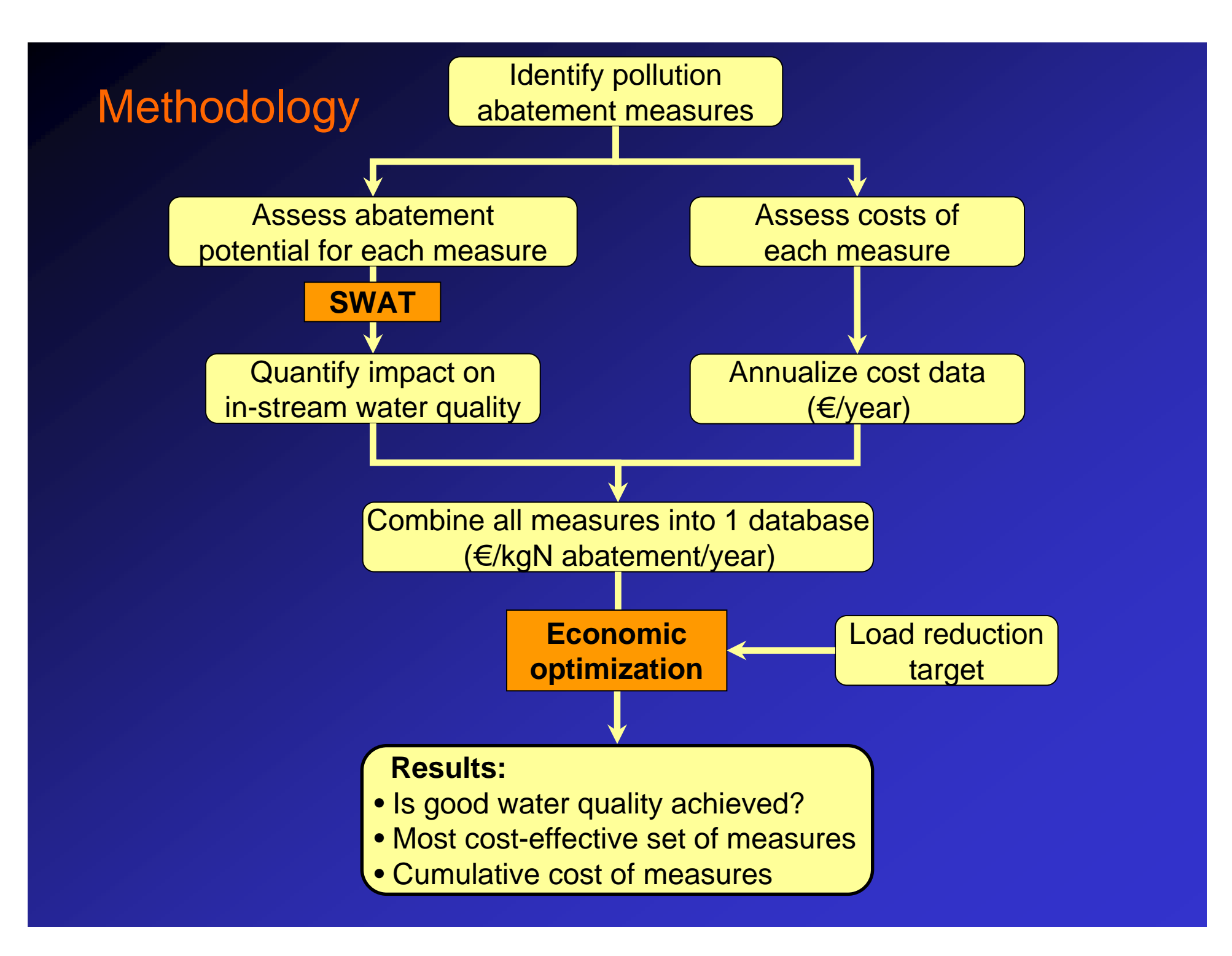

### Economic optimization: Cost-Effectiveness

- $\blacksquare$ Cost-minimization as objective function
- $\blacksquare$ When environmental target is fixed
- $\blacksquare$  'Benefits' = pollution load reduction (kgNreduction)
- Few cost & effect data available (at basin scale)

### Impact on water quality in SWAT2005

# **Needed**

- Calibration of a water quality model  $\blacksquare$
- Г  $. \hspace{0.1cm}$  Determine immission coefficients α
- Run scenario's of pollution abatement measures $\blacksquare$

→ Pre- and Postprocessing tools needed for<br>SWAT2005 SWAT2005

### **immission coefficient**

 $\alpha$  = load that reaches the control section

load emitted at the source of the pollution

# Pre- and postprocessing tool for SWAT2005

- $\blacksquare$  Make input files for water quality modelling
	- MGT files for fertilizer application
	- Point source pollution files
- ä, Read-in SWAT2005 output
- $\blacksquare$ Plot graphs for flow and water quality parameters
- $\blacksquare$  Calculate objective functions
	- such as BIAS, R², SSQ, NSE
- ä, Calculate average daily load
- **Excel tool:** easy to use, user-friendly interface
- **Matlab tool**: can be automated AND linked to economic tool

rial

 $\overline{\phantom{a}}$ B / U | 国王三国 | 59 % m 23 - 23 | 年 年 | 田 • め • A • - | | 10 | 10 | 01 01 20 | オ ヨ め ノ  $^{\dagger}$   $\blacksquare$  .  $-8$ 

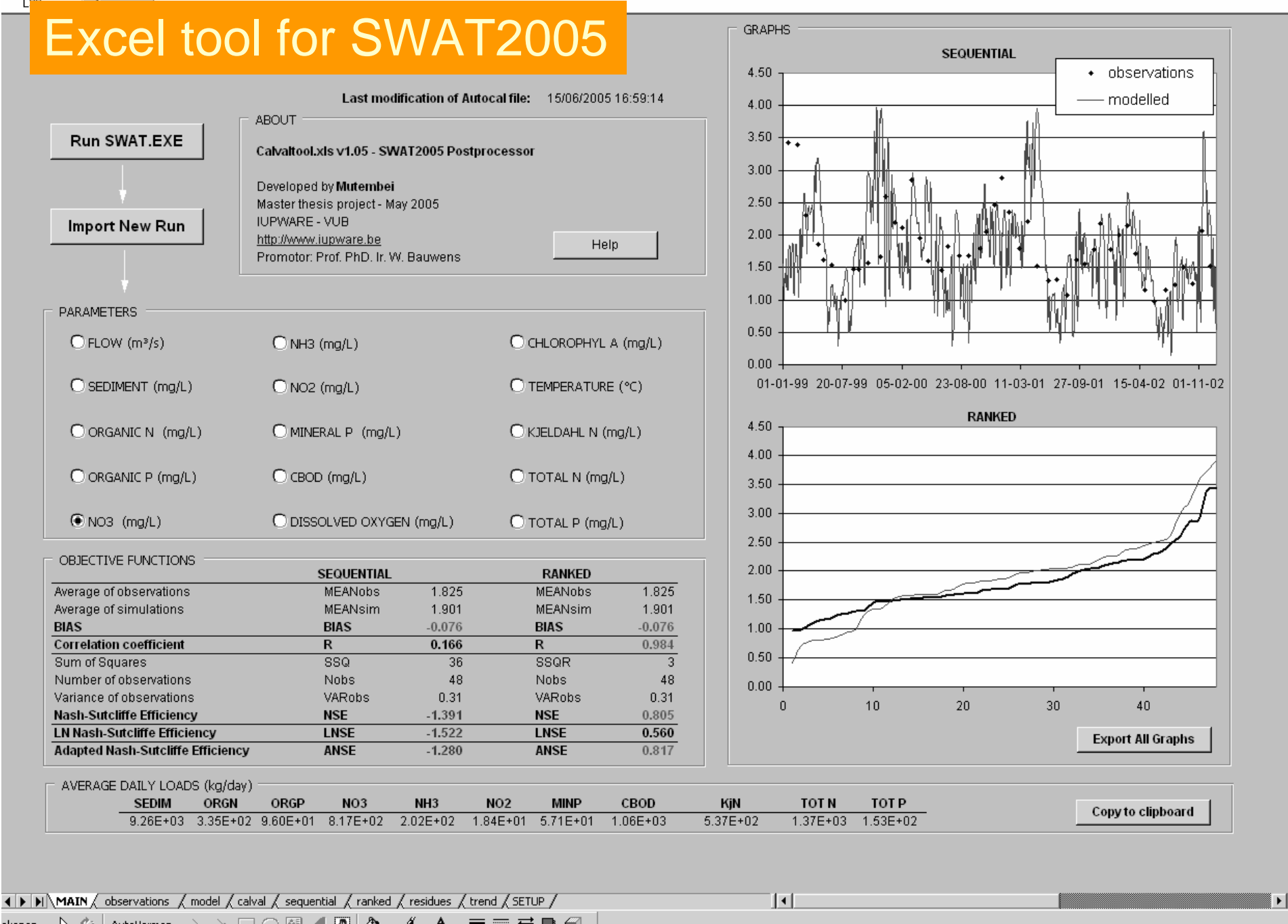

# Link SWAT2005 – Matlab – Economic tool

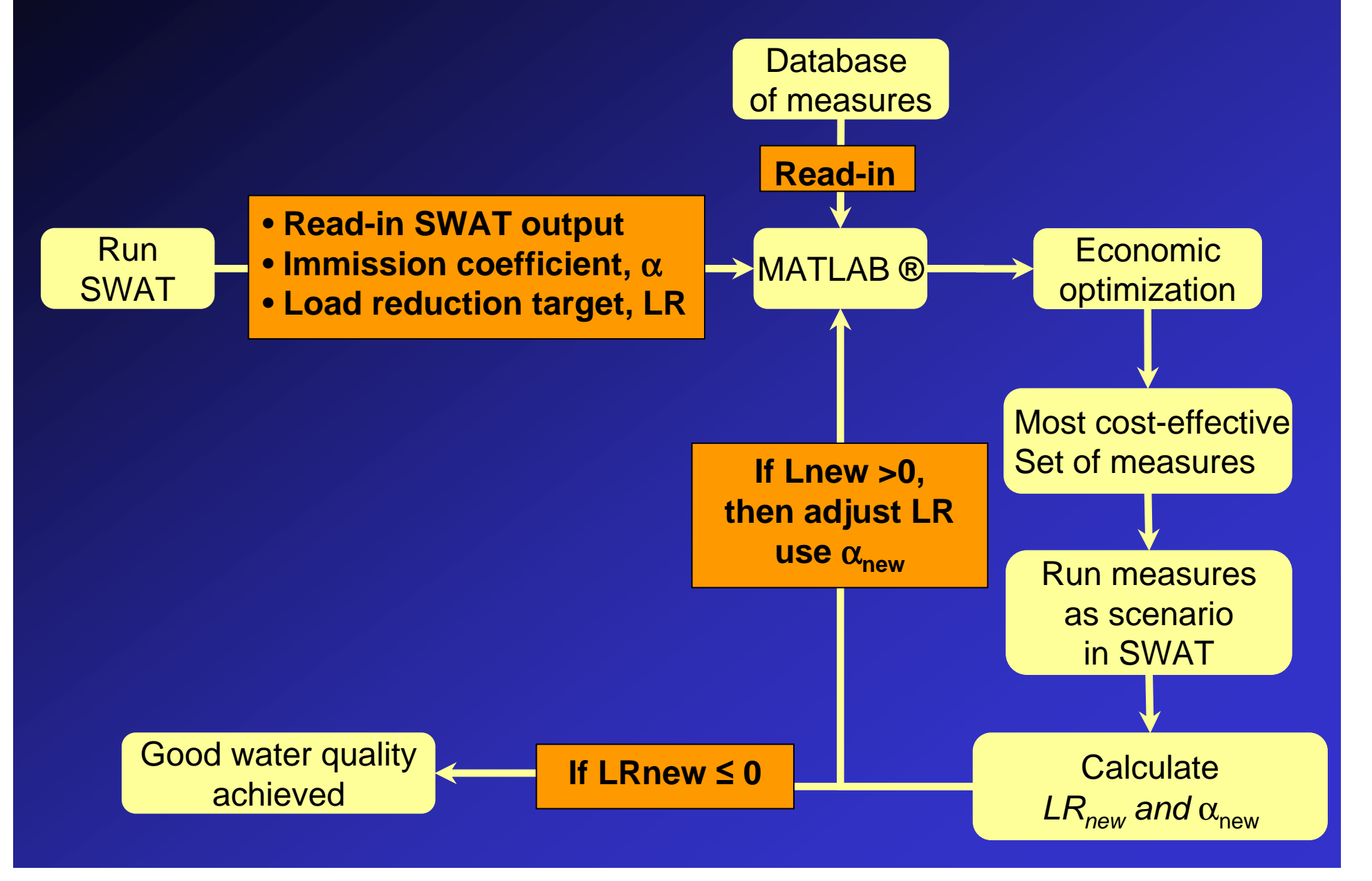

# Case study: Nete river basin in Belgium (1)

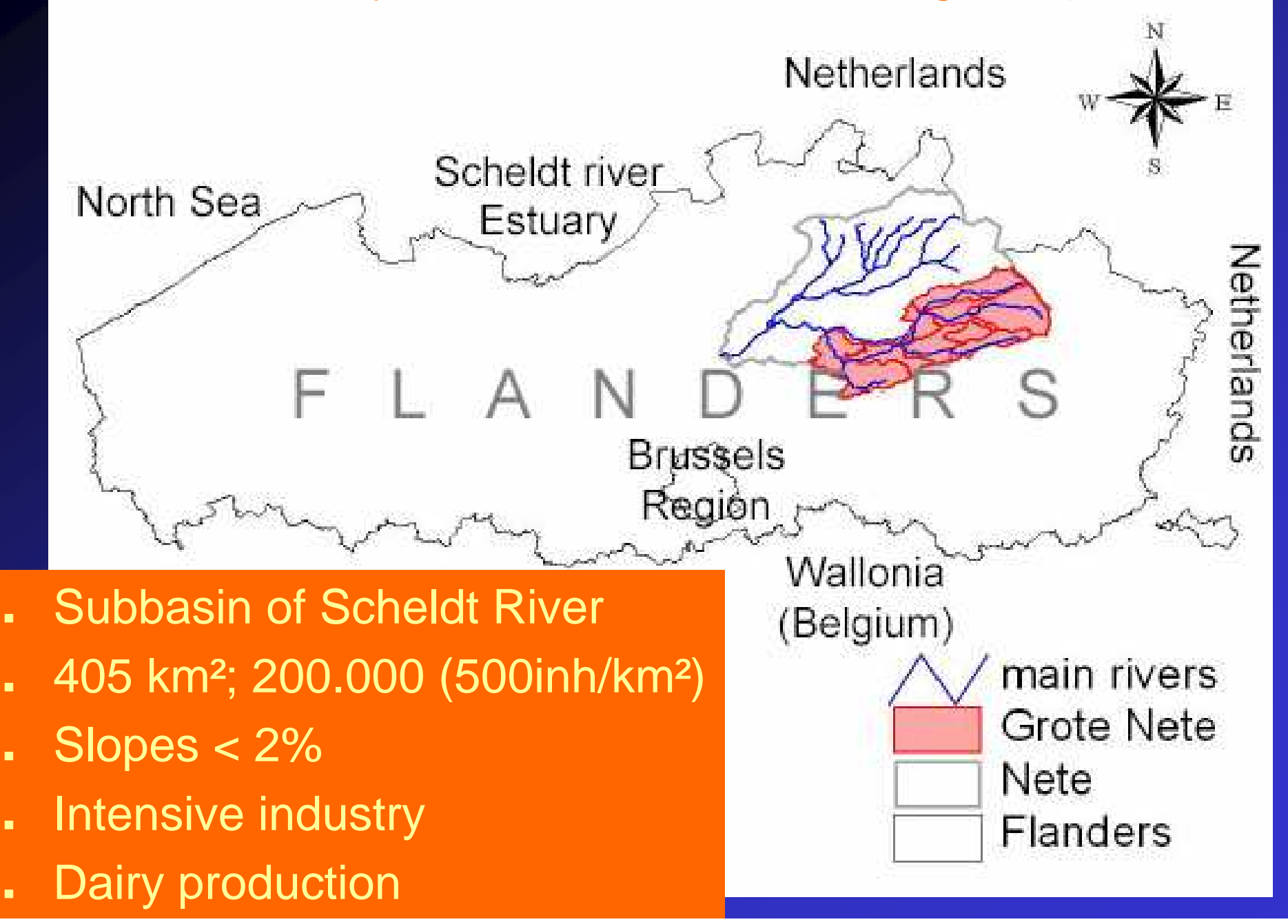

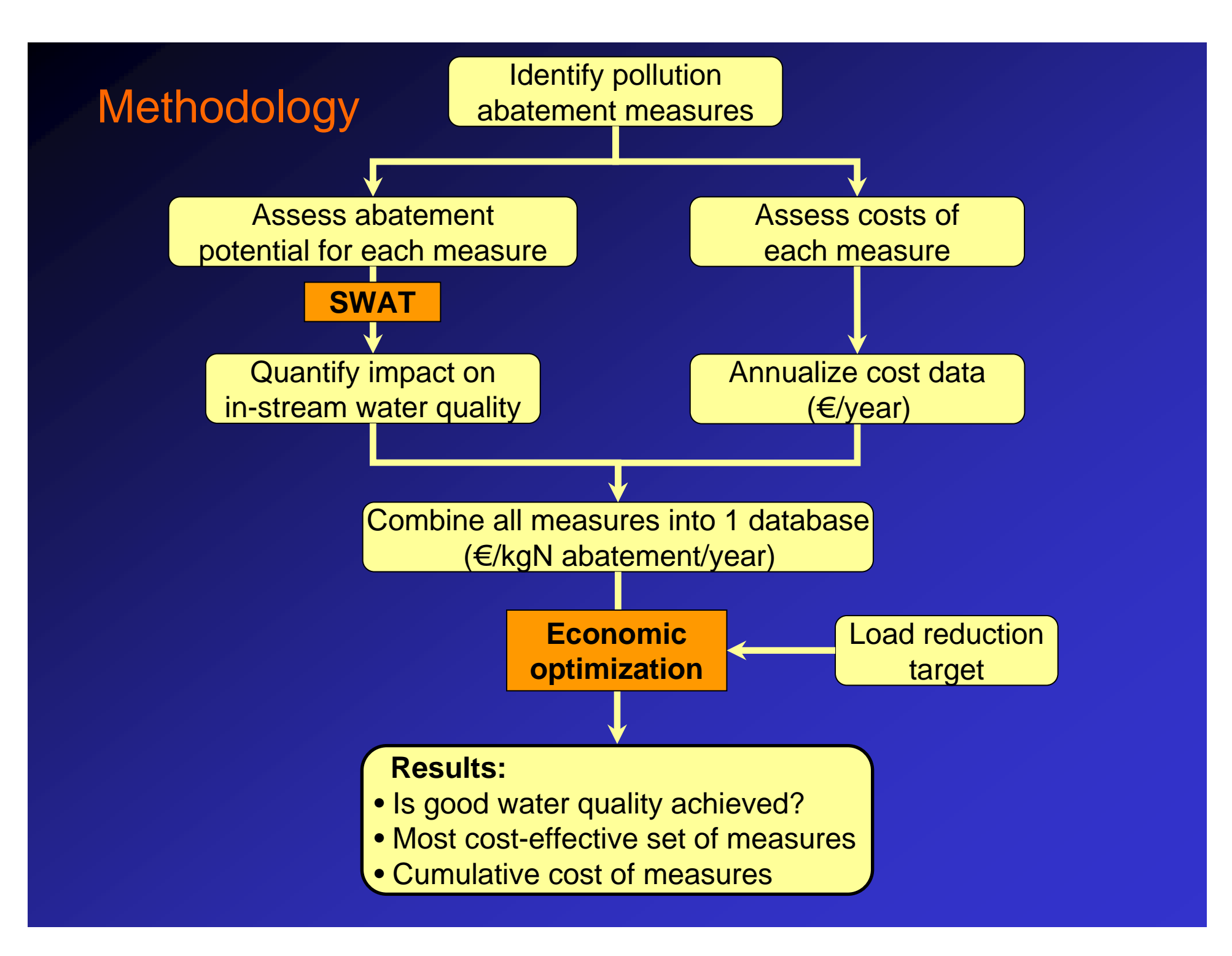

# Case Study: SWAT results (2)<br>FLOW: NSE 0.87

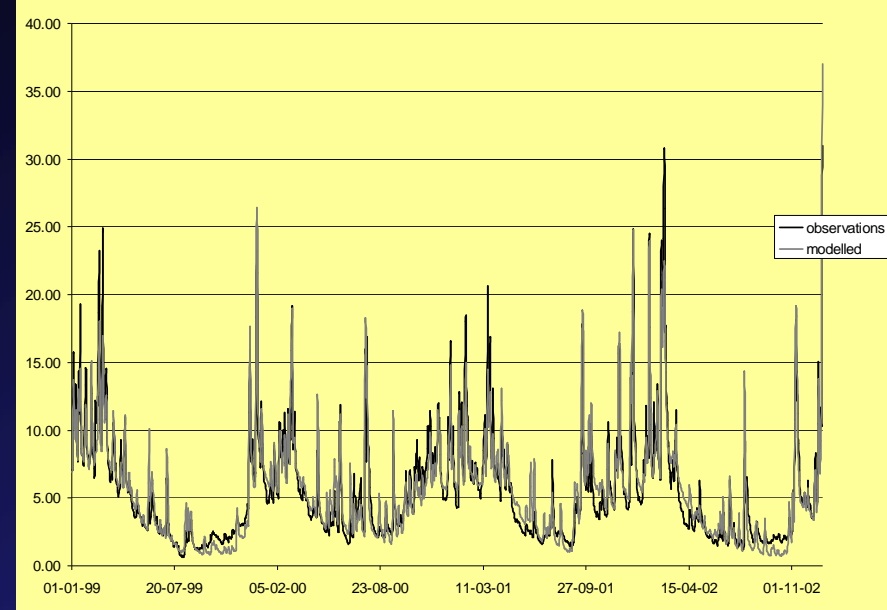

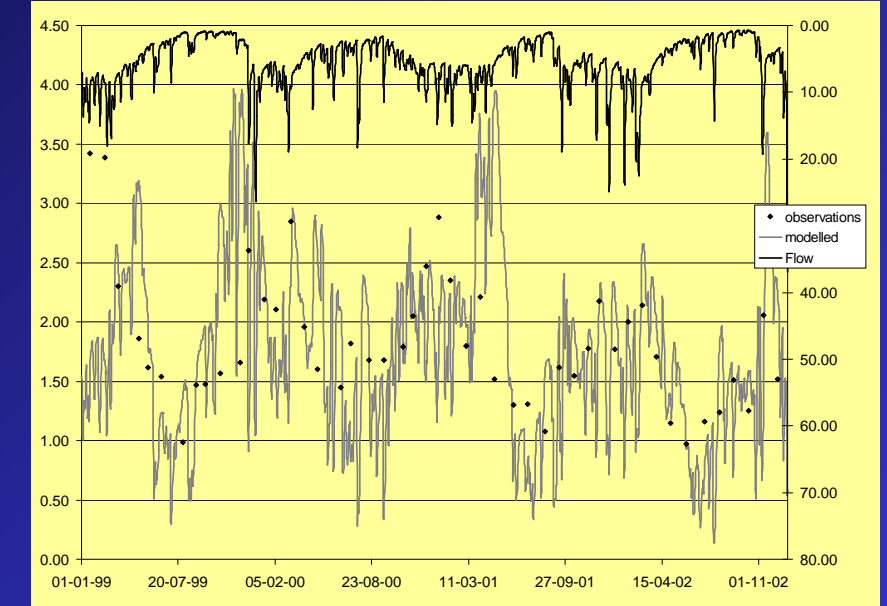

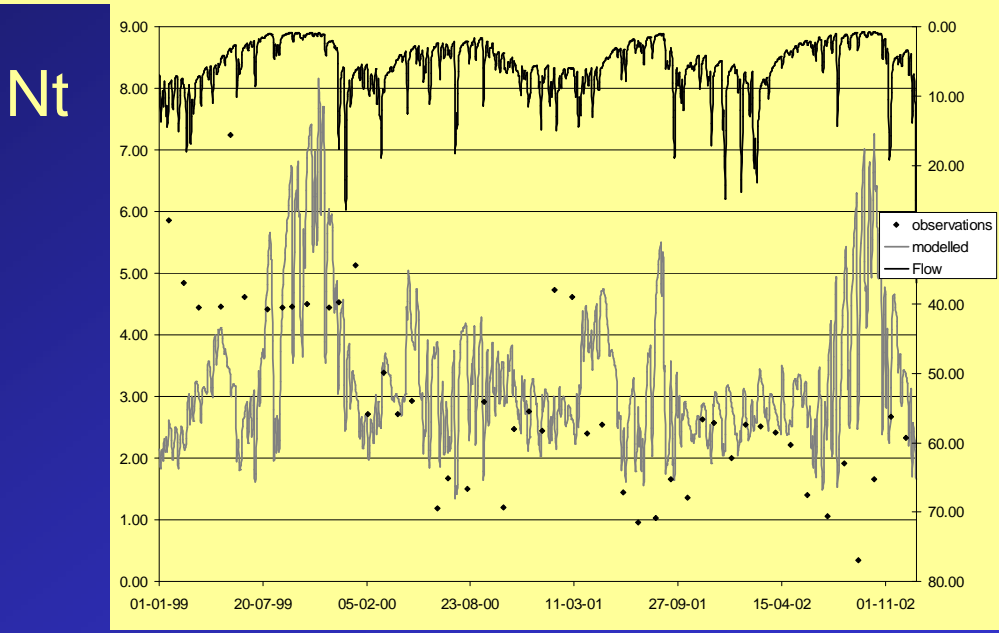

# Case Study: Results from CEA (4)1) CE ratios

CE = Cost / Effectiveness(in x  $\in$  /kgN abatement)

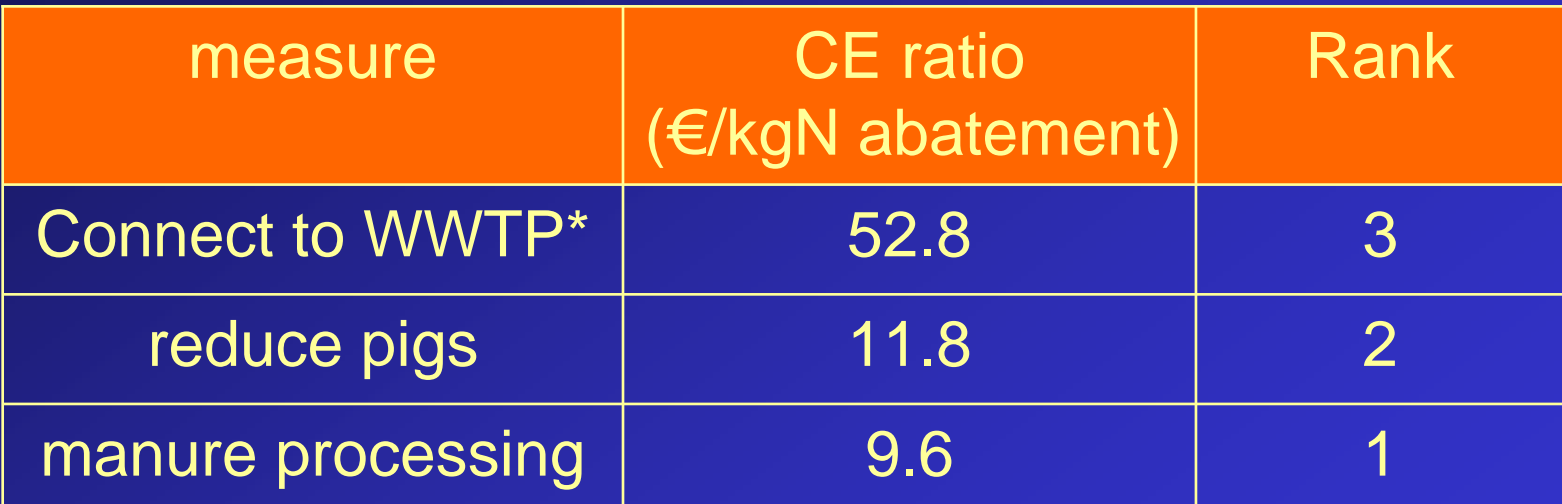

\* Cost of WWTP itself ~ 9 Euro/kg N

# Case Study: Results from CEA (5) 2) Location and selection of abatement actions

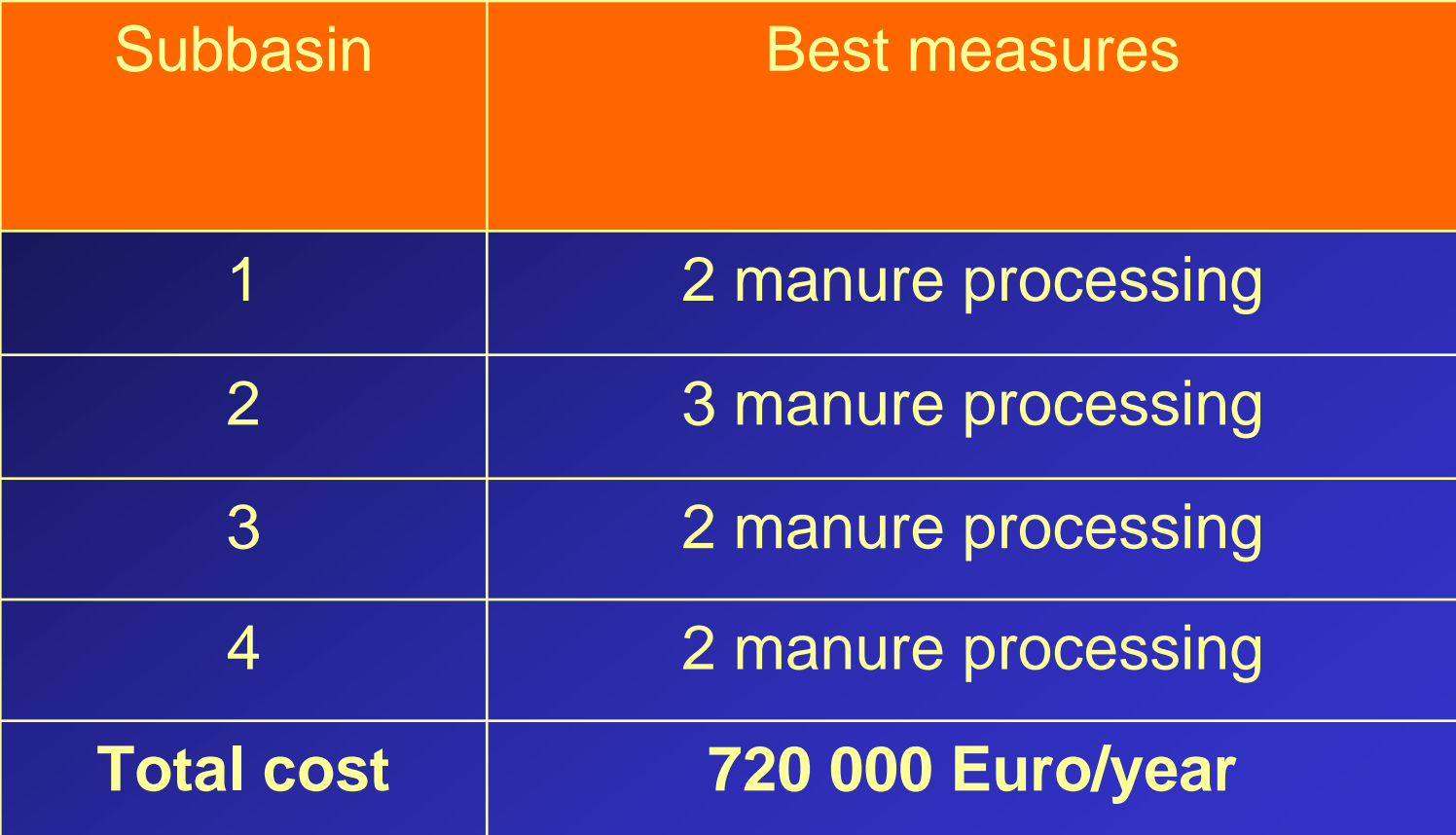

# Link SWAT2005 – Matlab – Economic tool

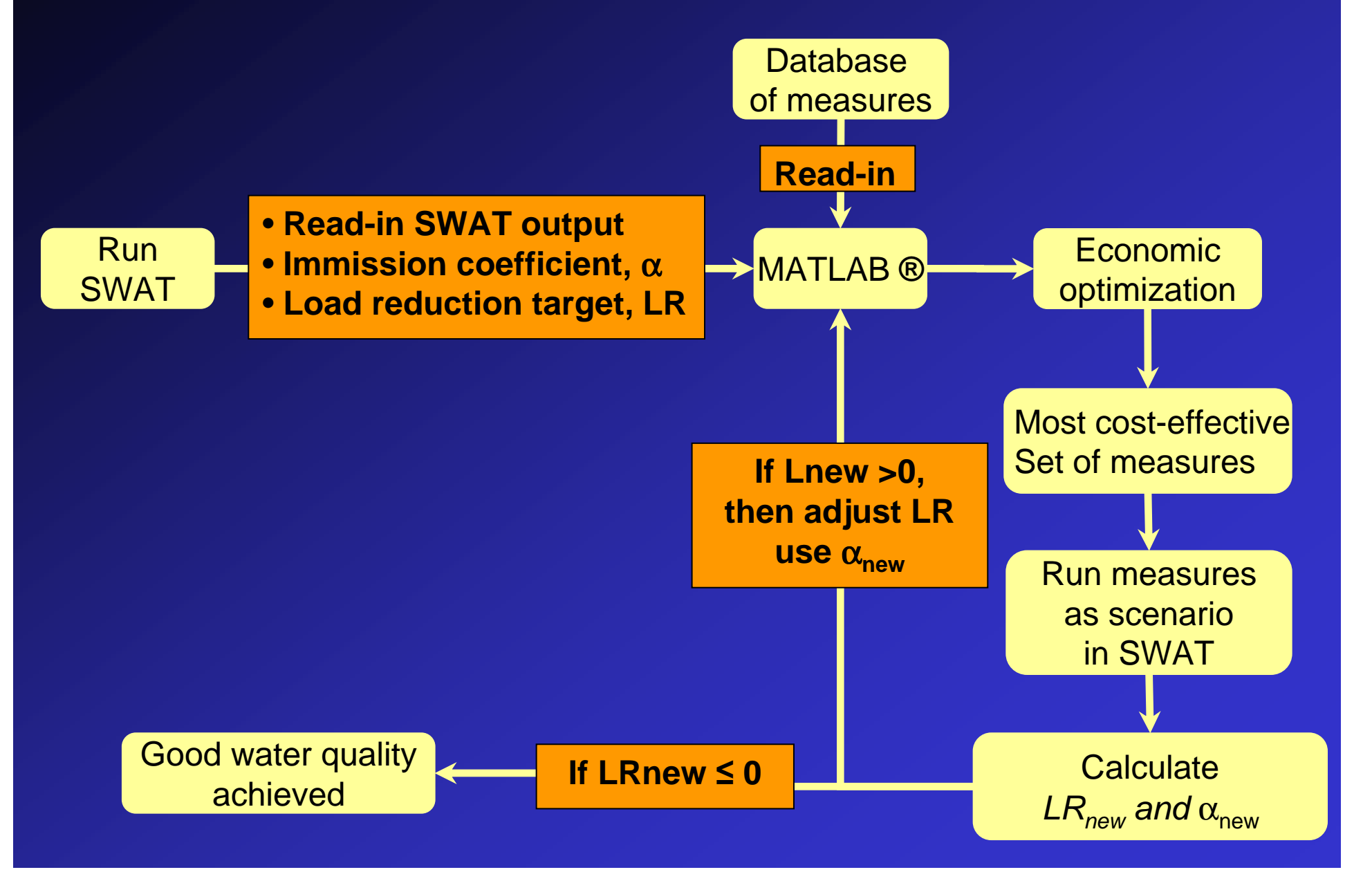

# Case Study: Results from CEA (6)Good water quality reached: NO

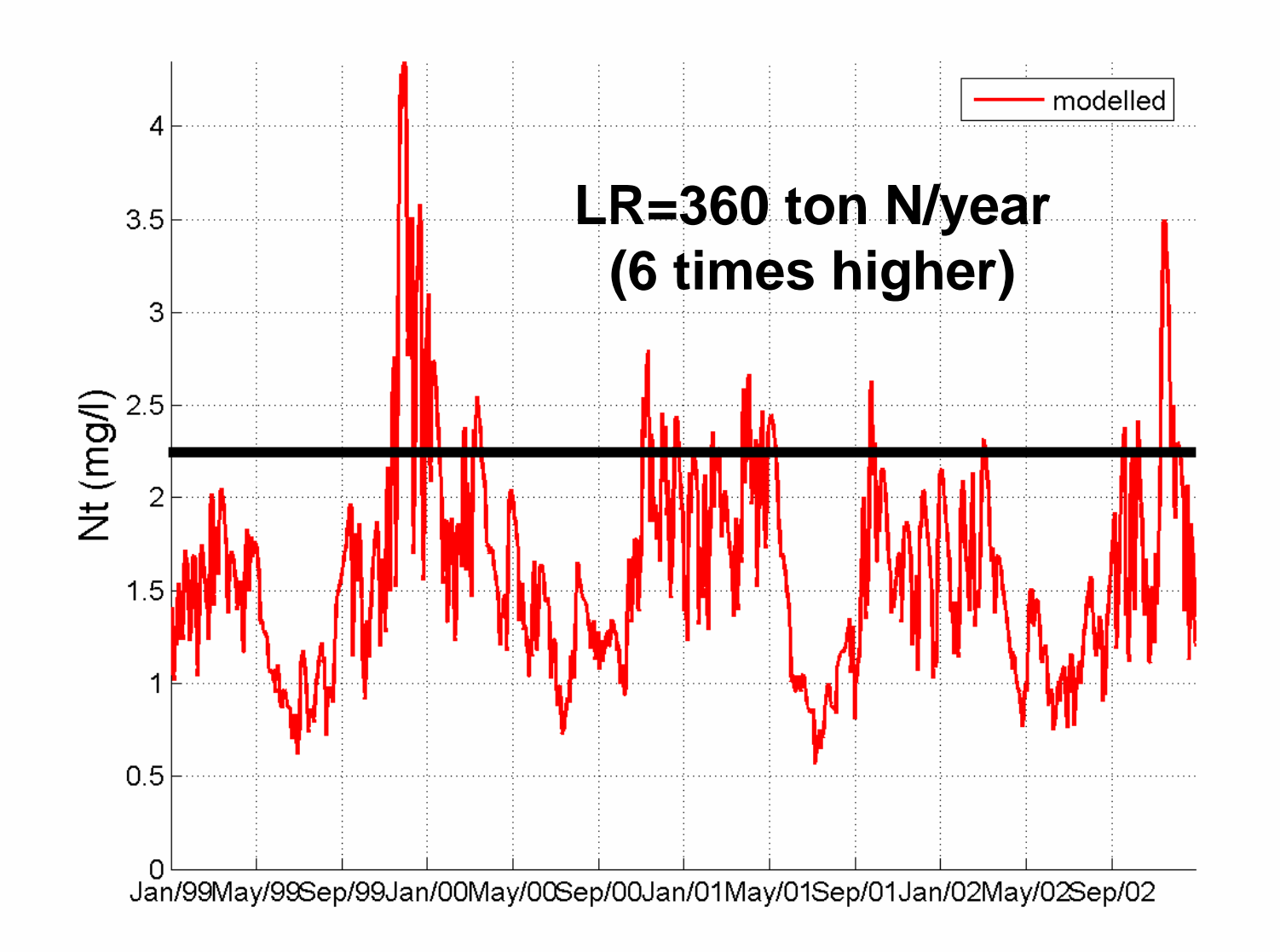

# **Conclusion**

- П Economic tool for SWAT2005 developed
- Pre- and postprocessing tools developed for п SWAT2005 in Excel and in Matlab
- П For water quality modelling

- П **. Better load reduction target needed**
- п Optimization technique needed
- п For each subbasin: load reduction target andimmission coefficient
- ٠ Cost and effectiveness values uncertain